Subject: [FIXED] Cannot run sample macros Posted by mckunkel on Fri, 30 Oct 2015 15:31:00 GMT View Forum Message <> Reply to Message

## Greetings,

I just performed a fresh install of FairSoft, FairRoot and PandaRoot.

When I try the example macros to ensure PandaRoot, I receive an issue with reco\_complete.C after running sim\_complete.C and digi\_complete.C

MZLINK. Initialize Link Area /GCSLNK/ for Store 0 NL/NS= 100 100 -I- G3Config: Geant3 with TGeo has been created for Geane. Warning: Automatic variable noprnt is allocated /Users/michaelkunkel/WORK/PANDA/PANDAROOT/SOURCE/gconfig/Geane.C:26:

\*\*\* Break \*\*\* segmentation violation-I- Geane.C: NOPRNT flag set to Generating stack trace...An admin user name and password is required to enter Developer Mode.

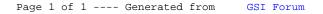